#### Home » Blog

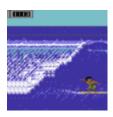

**The Surfing Game** 

#Productivity, 4 September 2016

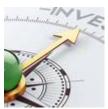

**Global Investment** 

#Investment, 14 August 2016

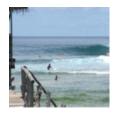

What is the Goal of Investing?

#Investment, 19 July 2016

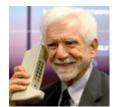

**Life Without A Smartphone** 

#Technology, 25 April 2016

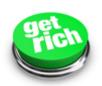

#### How to Make \$1,739,586 in 15 Minutes

#Investment, 28 March 2016

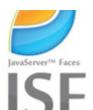

**NoVDL: Write your JSF views in pure Java** 

#Java EE, 17 March 2016

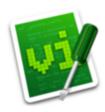

**Vimliner: The Smallest, Fastest Outliner for VIM** 

#Productivity, 6 March 2016

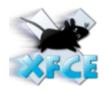

XFCE4 Screen Flicker Switching Desktops [SOLVED]

#Linux, 5 March 2016

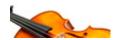

**Violin Tuning Pitches** 

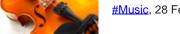

#Music, 28 February 2016

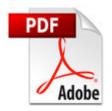

## How to Test if a File is PDF (Java)

#Java EE, 26 February 2016

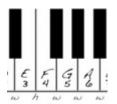

#### **Diatonic Bias**

#Music, 21 December 2015

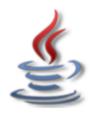

#### **Access Java Static Methods and Constants from EL**

#Java EE, 24 September 2015

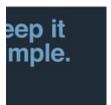

## **Java With No Design Patterns**

#Java EE, 13 September 2015

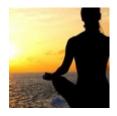

## **How to Make Money While You Meditate**

#Investment, 7 September 2015

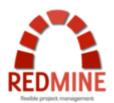

## **How To Export Redmine Issues Using SQL**

#SQL, 18 June 2015

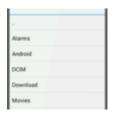

#### **Simple Android File Chooser**

#Android, 3 June 2015

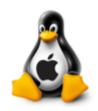

## How to Build an iOS Toolchain for Linux (Debian 7)

#iOS, 4 April 2015

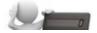

## **Managed Funds Fee Calculator**

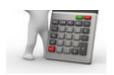

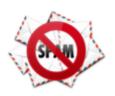

# **How to Install ASSP 2.x on Debian 7 Wheezy**

#Linux, 18 March 2015

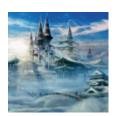

# **How To Build an Infinite Memory Palace**

#Mnemotechnics, 18 January 2015

< Prev1 2 3 4 5 6 7 8 9 Next >